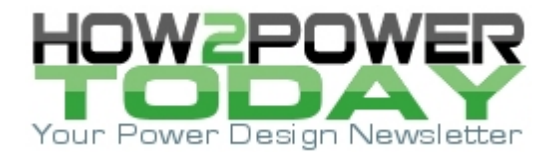

### ISSUE: May [2022](http://www.how2power.com/newsletters/2205/index.html)

# *Adjust The Output Of An Inverting Buck-Boost Regulator Without Level Shifting*

*by Hrag Kasparian, Texas Instruments, Santa Clara, Calif. and David Baba, Texas Instruments, Phoenix, Ariz.*

Switching power applications sometimes require external adjustment of the output voltage setpoint; one example is an organic light-emitting diode module in vehicles. A common way to adjust the setpoint is to use a microcontroller to generate a variable voltage through either a digital-to-analog converter or an averaged pulse-width modulation signal.

Implementing such a scheme is straightforward when the dc control voltage, input voltage, output voltage and regulator share the same reference—typically the system ground reference (GND). But things get interesting when trying to adjust the output of an inverting buck-boost regulator, where the output voltage is negative and the regulator GND reference is not the same as the system GND.

Typically, a level-shifting circuit is required to accommodate the different ground references, which adds several extra components to the circuit. However, under certain operating conditions, the level shifter can be eliminated and a very simple and straightforward voltage-adjustment scheme can be applied as we propose here.

In this article, we'll present this scheme, derive the equations that describe its operation and then apply them in an application example. That example will also provide us with the basis for discussing the limitations of this voltage-adjustment method.

But to begin, we'll look at a buck regulator example where regulator and system ground are the same and explain how output voltage is typically adjusted with a very simple circuit. Then, we'll describe how a current mirror is typically applied in the case of an inverting buck-boost regulator to provide the needed level shifting of the control voltage.

# *Output Voltage Adjustment Of A Regulator*

Fig. 1 shows a typical implementation of how to adjust the output voltage of a buck converter using a control voltage (V<sub>cntl</sub>). For illustrative purposes, assuming that the minimum V<sub>cntl</sub> is equal to the feedback voltage of the regulator, setting the top feedback resistor ( $R_{FBT}$ ) and the bottom feedback resistor ( $R_{FBB}$ ) will obtain the highest preferred output voltage level.

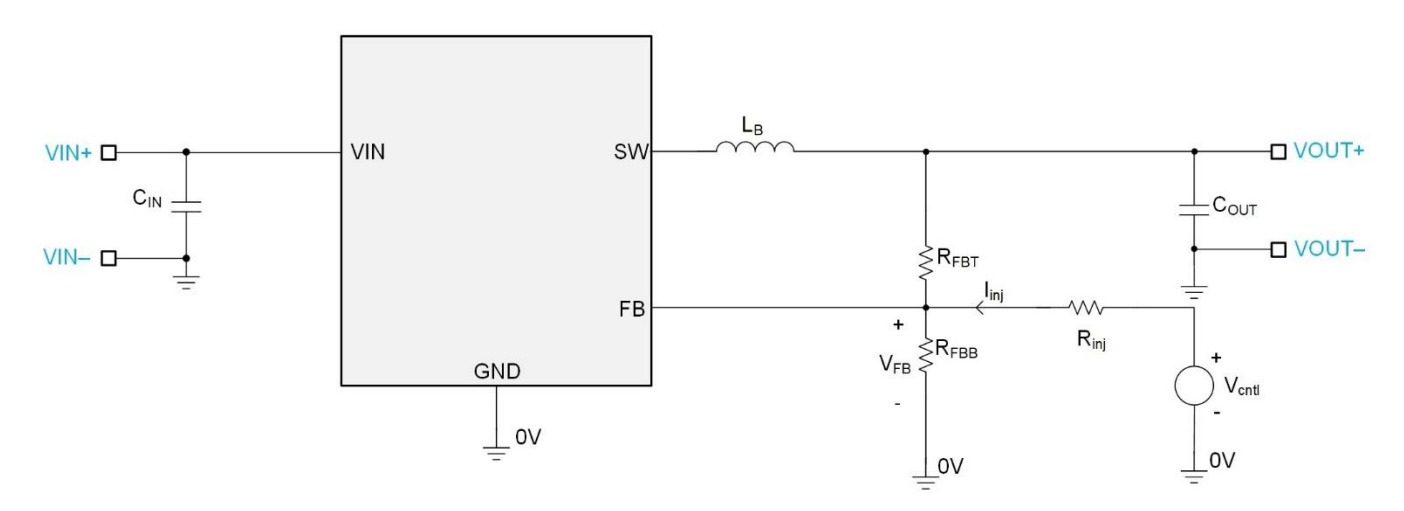

*Fig. 1. Typical implementation of an output voltage adjustment for a buck converter.*

 *© 2022 How2Power. All rights reserved. Page 1 of 8* A control voltage equal to the feedback voltage (VFB) achieves the highest output voltage because there is no current being injected into the feedback node; thus, R<sub>FBT</sub> and R<sub>FBB</sub> set the output voltage. No current flows

through the feedback injection resistor ( $R_{\text{inj}}$ ) given the zero voltage potential across it. When increasing V<sub>cntl</sub> above the feedback voltage, current flows into the feedback node through  $R_{\text{ini}}$ . The highest V<sub>cntl</sub> corresponds to the lowest output voltage setpoint.

Equation 1 calculates the current injected  $(I_{\text{ini}})$  into the feedback node through the  $R_{\text{ini}}$ :

$$
I_{\rm inj} = \frac{V_{\rm crit} - V_{\rm ref}}{R_{\rm inj}}\tag{1}
$$

The voltage reduction is the amount of voltage difference between the preferred V<sub>out</sub> max and V<sub>out</sub> min setpoints as a result of  $I_{\text{ini}}$ , as shown by equation 2:

$$
V_{\text{OUT}} = I_{\text{inj}} \times R_{\text{FBT}} \tag{2}
$$

The Vout level represents the absolute value of the inverting buck-boost regulator's output voltage, which is a function of the  $V_{\text{cnt}}$ , as expressed in equation 3:

$$
V_{\text{OUT}} = V_{\text{ref}} \times \left(1 + \frac{R_{\text{FBT}}}{R_{\text{FBB}}}\right) - V_{\text{OUT}} \tag{3}
$$

where  $V_{FB} = V_{ref}$ , which is the internal reference voltage of the regulator.

Adjusting the output voltage of an inverting buck-boost regulator with a ground-referenced V<sub>cntl</sub> often entails the use of a level-shifting scheme to translate the ground-referenced dc voltage to a dc voltage that is referenced to the negative output voltage, i.e., a regulator (device) GND. Fig. 2 illustrates a typical application of such a scheme using a simple current-mirror circuit.

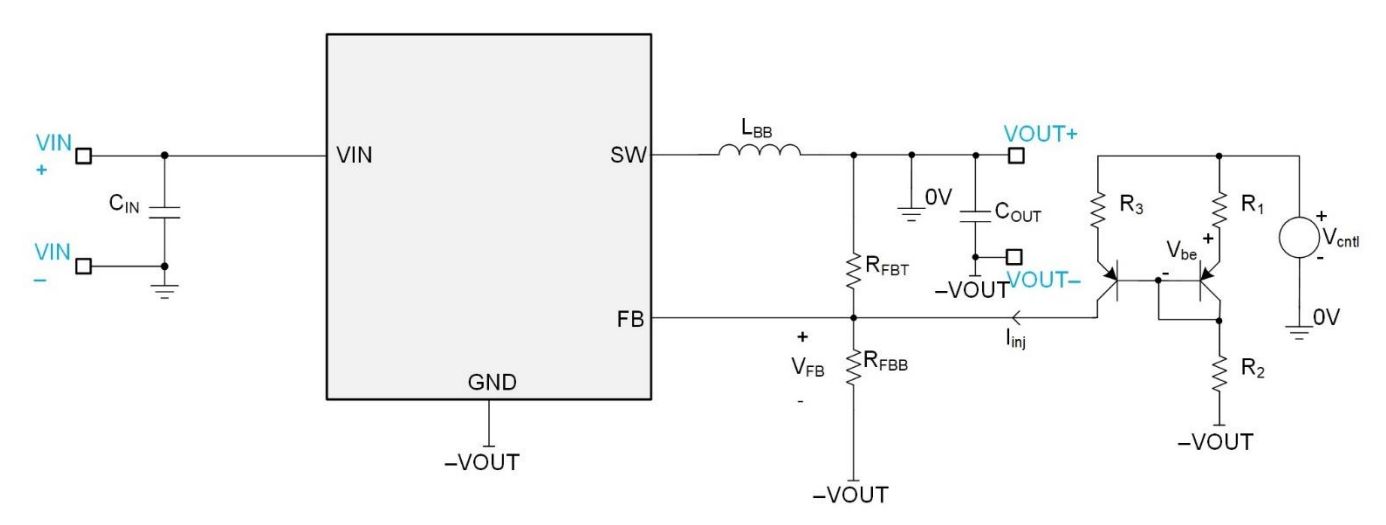

*Fig. 2. Adjusting the output voltage of an inverting buck-boost regulator using a current mirror (Note: R1 = R3).*

As Fig. 2 shows, implementing a current mirror involves using matched-pair bipolar junction transistors along with a few additional resistors. Equation 4 calculates  $I_{\text{inj}}$ , which is then applied to equations 2 and 3 in the same manner as described above to determine the adjusted output voltage:

 *© 2022 How2Power. All rights reserved. Page 2 of 8*

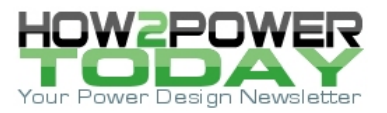

$$
I_{\text{inj}} = \frac{V_{\text{cntl}} - V_{\text{be}}}{R_1 + R_2} \tag{4}
$$

However, there is an alternative that doesn't require the additional components of the current mirror. Fig. 3 shows a very simple scheme using a  $V_{\text{cnt}}$  referenced to system GND (0 V). This method uses only a single injection resistor that connects directly to the feedback node, just as for the buck regulator. Here, current is again injected into the feedback node; however, a different set of equations govern the performance.

Besides reducing the number of parts, this injection-resistor method has an additional advantage: the output is able to scale below the regulator's reference to negative voltage levels slightly below 0 V.

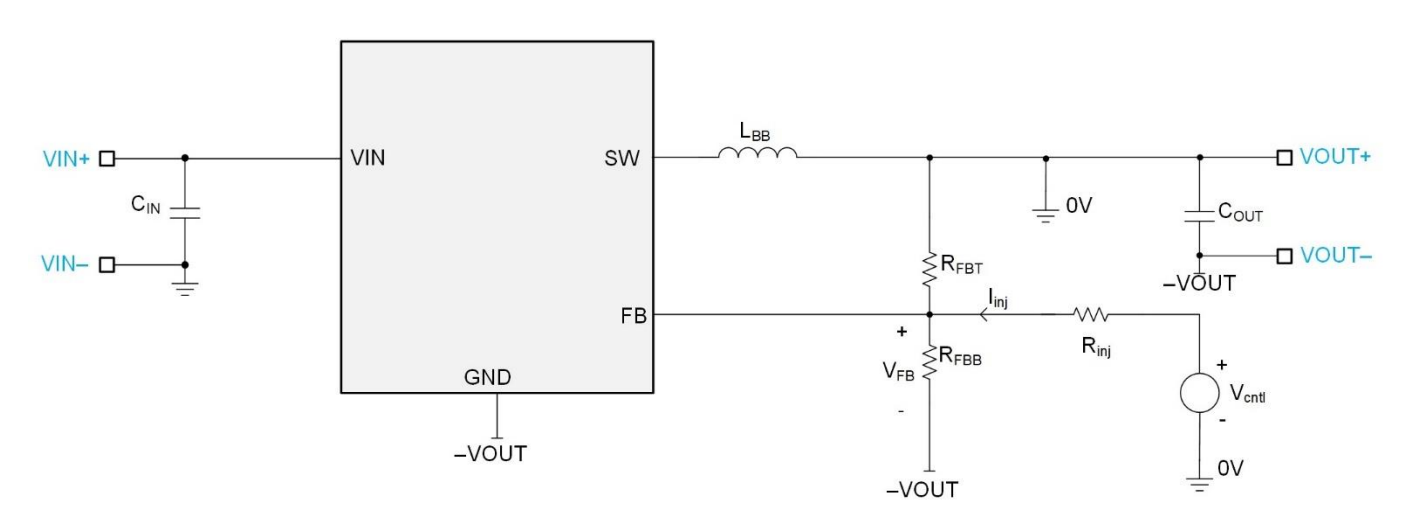

*Fig. 3. Inverting buck-boost regulator Vout adjustment with a simple injection resistor.*

### *Deriving Equations For Vout Adjustment With Injection Resistor*

Let's calculate the output voltage adjustment for this simple method.

Looking at Fig. 3, you can see that when  $V_{\text{cnt}} > V_{FB}$ , I<sub>inj</sub> is flowing into the feedback node. Equation 5 shows the current flowing through RFBB:

$$
I_{R_{FBB}} = I_{R_{FBT}} + I_{\text{inj}} \tag{5}
$$

Equation 6 expresses Vout as

$$
V_{\text{out}} = V_{\text{ref}} + (I_{R_{\text{FBT}}} \times R_{\text{FBT}})
$$
 (6)

Rearranging equation 5 yields equation 7:

$$
I_{R_{FBT}} = I_{R_{FBB}} - I_{\text{inj}} \tag{7}
$$

Substituting equation 7 into equation 6 yields the absolute value of the output voltage setpoint shown in equation 8, where IRFBB equals Vref divided by RFBB and Vout is an absolute value:

$$
V_{\text{out}} = V_{\text{ref}} + \left(\frac{V_{\text{ref}}}{R_{\text{FBB}}} - I_{\text{inj}}\right) \times R_{\text{FBT}}
$$
(8)

 *© 2022 How2Power. All rights reserved. Page 3 of 8* The current I<sub>ini</sub> through R<sub>ini</sub> is dependent upon the voltage across it, as shown in Equation 9:

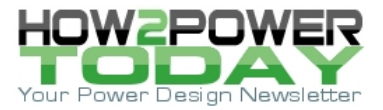

$$
I_{\text{inj}} = \frac{V_{\text{out}} - V_{\text{ref}} + V_{\text{cntl}}}{R_{\text{inj}}} \tag{9}
$$

Substituting I<sub>inj</sub> from equation 9 into equation 8 and simplifying yields equation 10:

$$
V_{\text{out}} = \left\{ \left[ 1 + \frac{R_{\text{inj}}}{R_{\text{FBB}} \times \left( 1 + \frac{R_{\text{inj}}}{R_{\text{FBT}}} \right)} \right] \times V_{\text{ref}} \right\} - \left[ \frac{V_{\text{cntl}}}{\left( 1 + \frac{R_{\text{inj}}}{R_{\text{FBT}}} \right)} \right] \quad (10)
$$

# *Application Example*

Fig. 4 shows a schematic of an inverting buck-boost regulator with an operating input voltage range of 9 V to 18 V, and an adjustable output voltage of –7.5 V to –12 V capable of sourcing 5 A of current to the load. The V<sub>cntl</sub> used to adjust the output will be 0 V to 5 V. Table 1 shows the application example parameters.

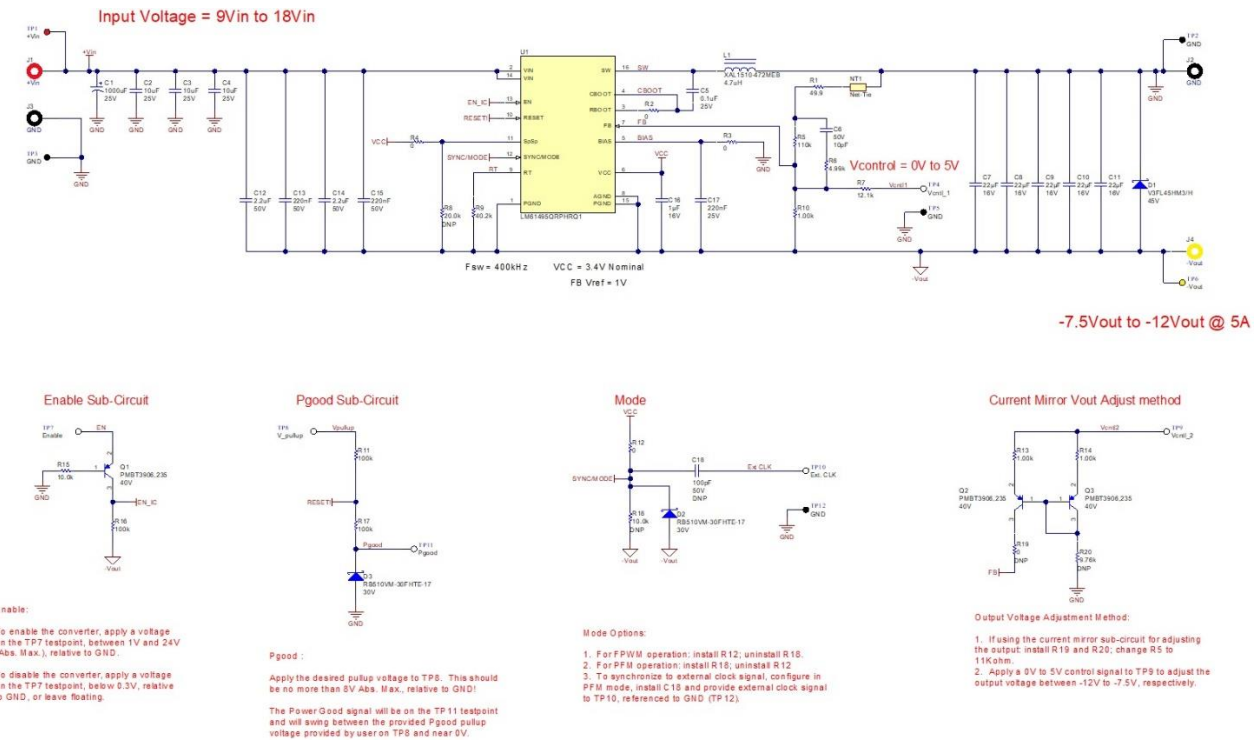

*Fig. 4. Inverting buck-boost regulator schematic implementing the Iinj Vout control using the Rinj or optional current-mirror method.*

Table 1. Application example parameters.

| Parameter            | Value           | Units |
|----------------------|-----------------|-------|
| Input voltage range  | 9 to 18         |       |
| Output voltage range | $-7.5$ to $-12$ |       |
| Output current       |                 |       |

 *© 2022 How2Power. All rights reserved. Page 4 of 8*

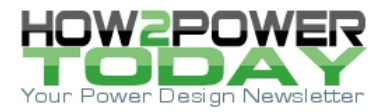

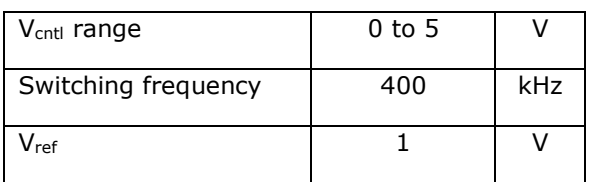

The following steps show how to select the values in Fig. 4 for the feedback circuit components, using absolute values for the voltages.

In order to determine the correct values for RFBB, RFBT and R<sub>inj</sub>, first set RFBB to 1 kΩ as a starting point, and then, through algebraic manipulation, solve for the two remaining variables, RFBT and Rinj.

Using equation 10, subtract V<sub>outmin</sub> from V<sub>outmax</sub>, as shown in equations 11 and 12:

$$
V_{\text{out}_{\text{max}}} - V_{\text{out}_{\text{min}}} = \left[ \left[ \left( 1 + \frac{R_{\text{inj}}}{R_{\text{FBB}} \times \left( 1 + \frac{R_{\text{inj}}}{R_{\text{FBT}}} \right)} \right) \times V_{\text{ref}} \right] - \frac{V_{\text{cntl}_{\text{min}}}}{\left( 1 + \frac{R_{\text{inj}}}{R_{\text{FBB}}}\right)} \right] - \left[ \left[ \left( 1 + \frac{R_{\text{inj}}}{R_{\text{FBB}} \times \left( 1 + \frac{R_{\text{inj}}}{R_{\text{FBT}}} \right)} \right) \times V_{\text{ref}} \right] - \frac{V_{\text{cntl}_{\text{max}}}}{\left( 1 + \frac{R_{\text{inj}}}{R_{\text{FBT}}}\right)} \right]
$$

$$
(11)
$$

Equation 11 simplifies to

$$
V_{\text{out}_{\text{max}}} - V_{\text{out}_{\text{min}}} = \frac{\left(V_{\text{cntl}_{\text{max}}} - V_{\text{cntl}_{\text{min}}}\right)}{\left(1 + \frac{R_{\text{inj}}}{R_{\text{FBT}}}\right)}\tag{12}
$$

Solving equation 12 for Rinj yields equation 13:

$$
R_{\rm inj} = \left(\frac{V_{\rm crit_{max}} - V_{\rm crit_{min}}}{V_{\rm out_{max}} - V_{\rm out_{min}}} - 1\right) \times R_{\rm FBT}
$$
(13)

Using equation 10 once again and expressing it in terms of equation 13 for Rinj yields equation 14:

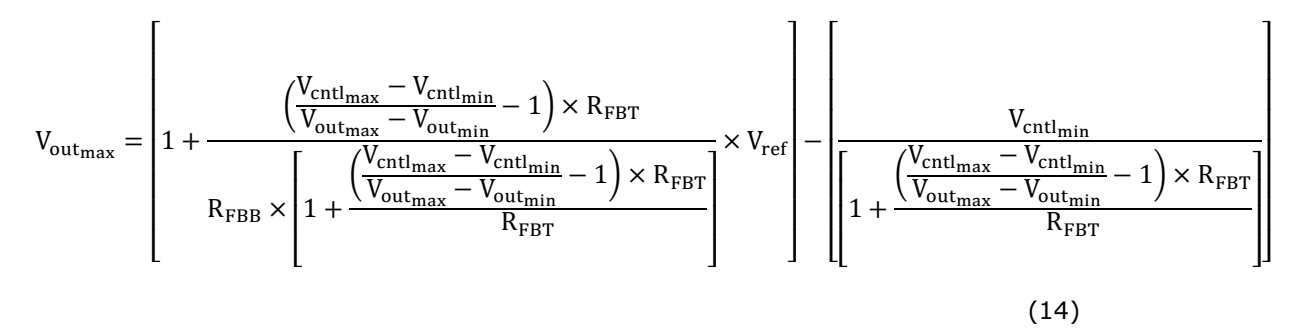

Solving equation 14 for RFBT yields equation 15:

 *© 2022 How2Power. All rights reserved. Page 5 of 8*

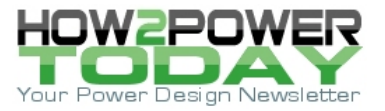

$$
R_{FBT} = \left[ \frac{(V_{\text{outmax}} \times V_{\text{cntlmax}} - V_{\text{ref}} \times V_{\text{cntlmax}})}{(V_{\text{outmin}} + V_{\text{cntlmax}} - V_{\text{outmax}})} \right] \times \left[ \frac{R_{FBB}}{V_{\text{ref}}} \right]
$$
(15)

Evaluating equation 15 yields an RFBT value of 110 kΩ.

To solve for R<sub>inj</sub>, once again using equation 10 and expressing it in terms of V<sub>outmax</sub> with its corresponding Vcntlmin expression, yields equation 16:

$$
V_{\text{out}_{\text{max}}} = \left[ \left( 1 + \frac{R_{\text{inj}}}{R_{\text{FBB}} \times \left( 1 + \frac{R_{\text{inj}}}{R_{\text{FBT}}} \right)} \right) \times V_{\text{ref}} \right] - \left[ \frac{V_{\text{cntl}_{\text{min}}}}{\left( 1 + \frac{R_{\text{inj}}}{R_{\text{FBT}}} \right)} \right] \quad (16)
$$

Solving equation 16 for Rinj yields equation 17:

$$
R_{\rm inj} = \frac{R_{\rm FBT} \times (V_{\rm out_{max}} - V_{\rm ref} - V_{\rm out_{min}})}{V_{\rm ref} \times \left(1 + \frac{R_{\rm FBT}}{R_{\rm FBB}} \frac{V_{\rm out_{max}}}{V_{\rm ref}}\right)}
$$
(17)

Evaluating equation 17 yields  $R_{\text{inj}} = 12.22 \text{ k}\Omega$ .

RFBB, RFBT and Rinj are now set, providing an output voltage level of  $-12$  V when V<sub>cntl</sub> equals 0 V and  $-7.5$  V when  $V_{\text{cnt}}$  equals 5 V.

## *Limitations*

The red line in Fig. 5 shows the actual adjustable output voltage range (absolute) for a varying V<sub>cntl</sub> from 0 V to 10 V using the values suggested in the previous application example.

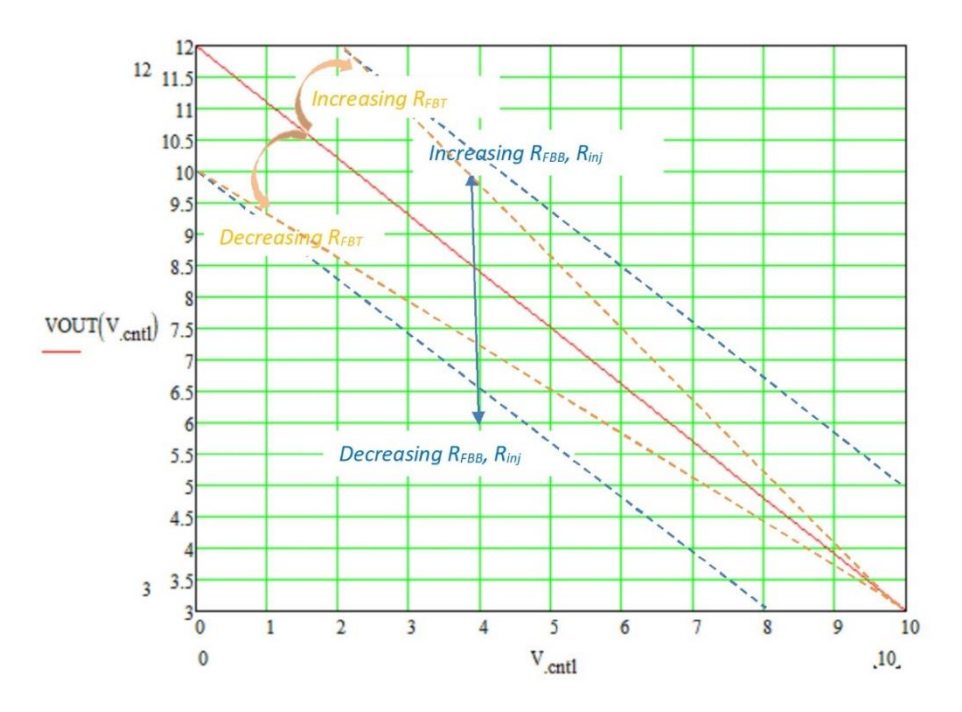

*Fig. 5. Visualization of the output voltage range for an inverting buck-boost regulator as a function of V<sub>cntl</sub> swept from 0 V to 10 V (R<sub>FBB</sub>* = 1 kΩ, R<sub>FBT</sub> = 110 kΩ and R<sub>inj</sub> = 12.22 kΩ).

 *© 2022 How2Power. All rights reserved. Page 6 of 8*

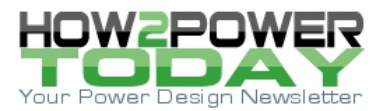

Fig. 5 includes conceptual curves that describe how V<sub>out</sub> is affected by increasing or decreasing RFBT and Rinj. Note how it is possible to adjust the slope of  $V_{\text{out}}$  for a given  $V_{\text{crit}}$  using different values of R<sub>inj</sub> and R<sub>FBT</sub>. If there is a limit on the maximum value of  $R_{FBT}$ , the only option is to increase the dynamic range of  $V_{\text{cntl}}$ .

As a general rule, the dynamic range of the adjustable output voltage is approximately equal to the dynamic range of V<sub>cntl</sub>. If the maximum value of R<sub>FBT</sub> or V<sub>cntl</sub> is limited for a given desired dynamic voltage range, then we recommend employing a level-shifted current injection scheme, as depicted in Fig. 2.

### *Summary*

The typical method for adjusting the output voltage of an inverting buck-boost regulator uses complex levelshifting schemes that require additional components. The simple, injection-resistor method described in this article adjusts the output voltage using a single resistor, without the need for additional components. Calculating values for RFBT, RFBB and R<sub>inj</sub> is not so trivial, however.

In this article, we provided a logical approach and guidance on how to mathematically set up and reduce the equations for solving the circuit, and selecting component values to meet a given specification. We also discussed limitations of the injection-resistor method and provided further guidance on how to attain wider output voltage adjustment ranges.

### **References**

- 1. "[Working With Inverting Buck-Boost Converters](https://www.ti.com/lit/an/snva856a/snva856a.pdf)" by Frank De Stasi, Texas Instruments application report, literature No. SNVA856A, 2020.
- 2. ["Power Tips #96: Dynamically Adjust Negative Output Voltages](https://www.ednasia.com/power-tips-96-dynamically-adjust-negativ-output-voltages/)" by Pradeep Shenoy, EDN Asia, March 27, 2020.
- 3. "[Using the TPSM53602/3/4 for Negative Output, Inverting Buck Boost Application](https://www.ti.com/lit/an/snva897/snva897.pdf)" by Jimmy Hua, Texas Instruments application report, literature No. SNVA897, 2019.
- 4. "Inverting Application [Using the LMZM33604/6](https://www.ti.com/lit/an/snva835b/snva835b.pdf)" by Jimmy Hua, Texas Instruments application report, literature No. SNVA835B, 2019.
- 5. "[Inverting Application for the LMZM33602/3](https://www.ti.com/lit/an/snva800b/snva800b.pdf)" by Jimmy Hua, Texas Instruments application report, literature No. SNVA800B, 2018.
- 6. "[Inverting Application for the LMZM23601 and LMZM23600](https://www.ti.com/lit/an/snva807a/snva807a.pdf)" by Jimmy Hua, Texas Instruments application report, literature No. SNVA807A, 2018.
- 7. "[Methods of Output-Voltage Adjustment for DC/DC Converters](https://e2e.ti.com/cfs-file/__key/communityserver-discussions-components-files/196/1373.slyt777_5F00_Methods-of-output_2D00_voltage-adjustment-for-dcdc-converters.pdf)" by Chris Glaser, Texas Instruments Analog Design Journal article, literature No. SLYT777, 3Q2019.
- 8. "[How to Dynamically Adjust Power Module Output Voltage,](https://www.ti.com/lit/an/slva861/slva861.pdf)" Texas Instruments application report, literature No. SLVA861, 2016.
- 9. "[Synchronous Inverting Buck-Boost Converter With Adjustable Negative-Output Voltage Reference](https://www.ti.com/tool/PMP22194)  [Design,](https://www.ti.com/tool/PMP22194)" Texas Instruments reference design No. PMP22194. Accessed April 11, 2022.

### **About The Authors**

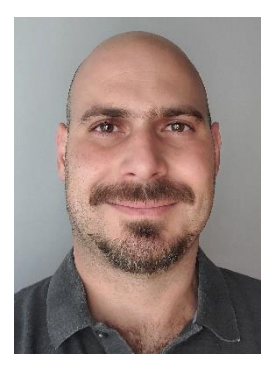

*Hrag Kasparian, who joined Texas Instruments over 10 years ago, currently serves as a power applications engineer, designing custom dc-dc switch-mode power supplies. Previously, he worked on development of battery packs, chargers, and electric vehicle (EV) battery management systems at a startup company in Silicon Valley. Hrag graduated from San Jose State University with a bachelor of science in electrical engineering.* 

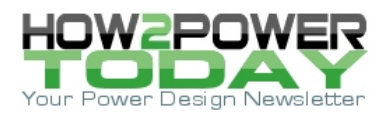

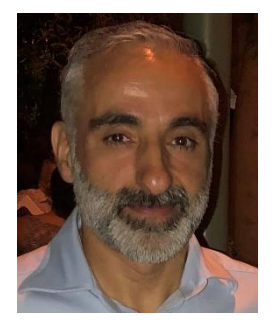

*David Baba serves as a senior applications engineering manager at Texas Instruments where he has over 25 years of experience in dc-dc power-supply design. He holds a bachelor of engineering (BEng (hons)) degree from the University of Surrey in the United Kingdom.*

*For more on power supply configuration methods, see the How2Power [Design Guide,](http://www.how2power.com/search/index.php) locate the Design Area category and select "Board-level Power Management."*